## **Tracés de figures**

Reproduis à l'identique les figures ci-dessous, tu vérifieras avec un papier calque.

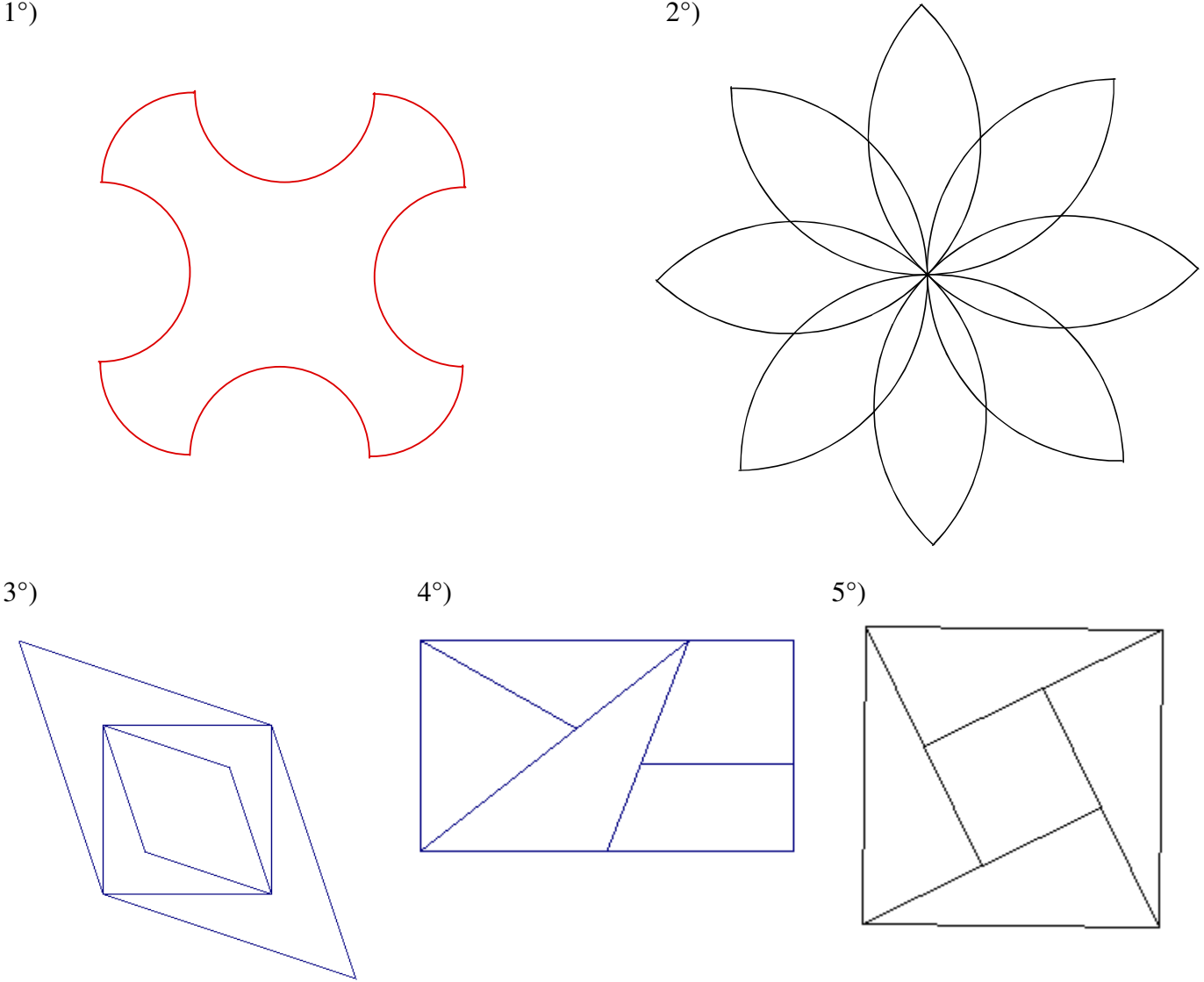

6°) Compléter la figure 2 pour obtenir la figure 1.

Figure 2

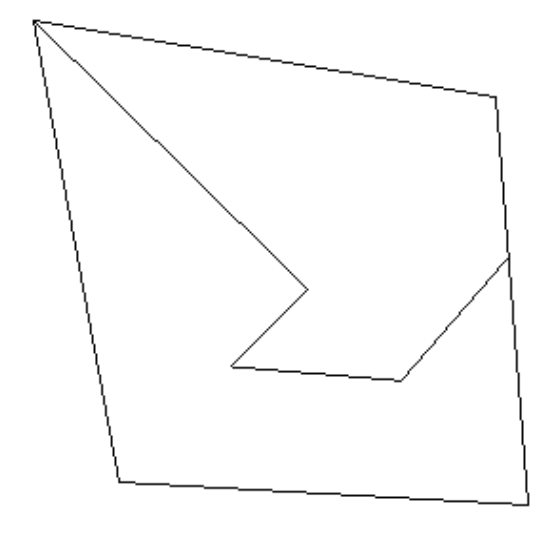

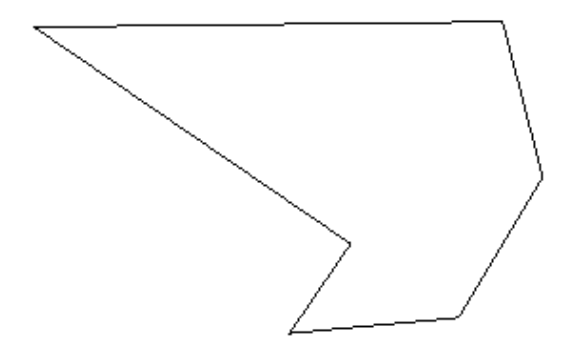